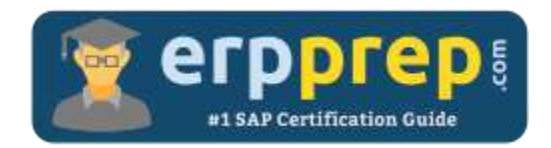

# C\_IBP\_2205

#### **SAP IBP Certification Questions & Answers**

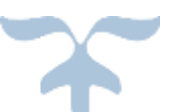

<https://www.erpprep.com/sap-erp-certification/sap-integrated-business-planning-ibp>

**C\_IBP\_2205**

**[SAP Certified Application Associate -](https://training.sap.com/certification/c_ibp_2205-sap-certified-application-associate---sap-ibp-for-supply-chain-2205-g/) SAP IBP for Supply Chain (2205) 80 Questions Exam – 61% Cut Score – Duration of 180 minutes**

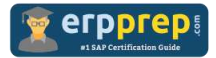

## C\_IBP\_2205 Practice Test

ERPPrep.com's C\_IBP\_2205 PDF is a comprehensive compilation of questions and answers that have been developed by our team of SAP IBP experts and experienced professionals. To prepare for the actual exam, all you need is to study the content of this exam questions. You can identify the weak area with our premium C\_IBP\_2205 practice exams and help you to provide more focus on each syllabus topic covered. This method will help you to boost your confidence to pass the SAP IBP certification with a better score.

## **C\_IBP\_2205 Questions and Answers Set**

#### Question: 1

What are some of the ways to create network visualization?

There are 2 correct answers to this question.

- a) Use the Analytics Advanced app and create a supply chain network
- b) Use chart functionality in the planning view
- c) Use a dedicated supply chain network app
- d) Use an application job for network visualization

**Answer: a, c**

Question: 2

You want to enable versions for your planning area. Which activities must you perform?

There are 2 correct answers to this question.

- a) Create a version using the Microsoft Excel Add-In.
- b) Create a version using the Web UI.
- c) Assign key figures to the version.
- d) Assign master data to the version.

**Answer: b, c**

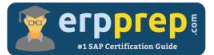

#### Question: 3

Process chevrons can be added to existing dashboards in the Advanced Dashboards application. What do the S&OP Process chevrons represent?

Please choose the correct answer.

- a) Milestone steps that can be configured in an S&OP application
- b) Milestone steps in an organization's S&OP process
- c) Milestone steps represented in a dashboard in S&OP
- d) Milestone steps in an organization's S&OP project

**Answer: b**

#### Question: 4

What are the main benefits of using SAP IBP Control Tower?

There are 3 correct answers to this question.

- a) Gain holistic visibility across internal and external supply chain planning and execution systems and networks
- b) To create suitable application job chains
- c) Understand the impacts and cause of exceptions, and take action to solve the problem
- d) Control which orders are going to be processed first by assigning rank via priority
- e) Collaborate, communicate and monitor performance of the supply chain

#### **Answer: a, c, e**

#### Question: 5

You are creating a Handling resource. What Resource Type do you need to specify?

Please choose the correct answer.

- a) 1
- b) 4
- c) 0
- d) 2

**Answer: d**

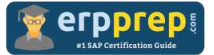

Question: 6

What is a possible technique used by forecast models in IBP S&OP Module?

Please choose the correct answer.

- a) Security Assertion Markup Language (SAML)
- b) Mixed Integer Linear Programming (MILP)
- c) Predictive Analytics
- d) Statistical Algorithms

**Answer: d**

Question: 7

Which of the following fields can be overwritten in the New Planning view by fixed default value settings?

There are 3 correct answers to this question.

- a) Unit of Measure to ID
- b) Currency to ID
- c) Language
- d) Default Display Time
- e) Planning Unit

**Answer: a, b, e**

#### Question: 8

What are the ways to achieve period shift in SAP IBP calculations?

There are 2 correct answers to this question.

- a) Use a native IBP formula.
- b) Use a local member.
- c) Use an attribute as a key figure.
- d) Use an attribute transformation.

Answer: a, d

Question: 9

What must you use to integrate order data into SAP IBP? Please choose the correct answer.

- a) Microsoft Excel UI
- b) Cloud Platform Integration for Data Service
- c) Smart Data Integration
- d) Web UI data Load

**Answer: c**

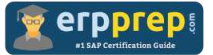

Question: 10

Which of the following will have a positive impact on improving optimizer run time?

There are 2 correct answers to this question.

- a) Usage of aggregated time profiles for telescopic buckets
- b) Usage of incremental rounding values across the planning horizon
- c) Usage of max number of fair share segments
- d) Usage of customer segmentation

**Answer: a, d**

### **Full Online Practice of C\_IBP\_2205 Certification**

ERPPREP.COM presents authentic, genuine and valid practice exams for SAP IBP Certification, which is similar to actual exam. We promise 100% success in very first attempt. We recommend going ahead with our online practice exams to perform outstandingly in the actual exam. We suggest to identify your weak area from our premium practice exams and give more focus by doing practice with SAP system. You can continue this cycle till you achieve 100% with our practice exams. Our technique helps you to score better in the final C\_IBP\_2205 exam.

#### **Start Online practice of C\_IBP\_2205 Exam by visiting URL**

**[https://www.erpprep.com/sap-erp-certification/sap-integrated-business](https://www.erpprep.com/sap-erp-certification/sap-integrated-business-planning-ibp)[planning-ibp](https://www.erpprep.com/sap-erp-certification/sap-integrated-business-planning-ibp)**